Imprimir formulario

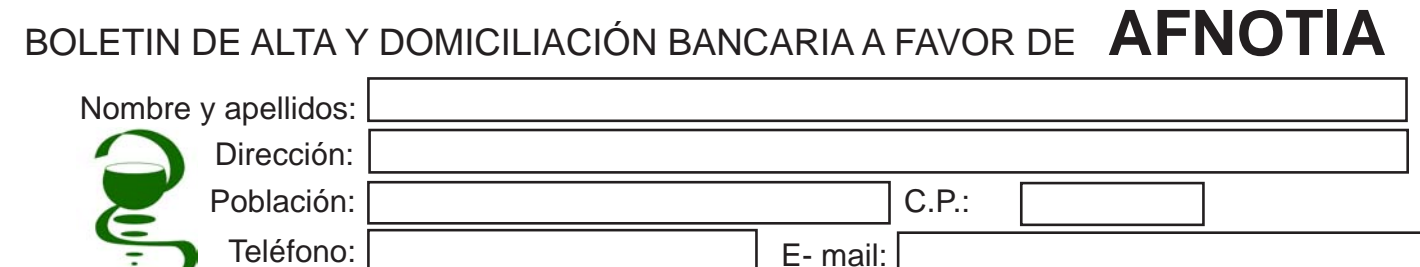

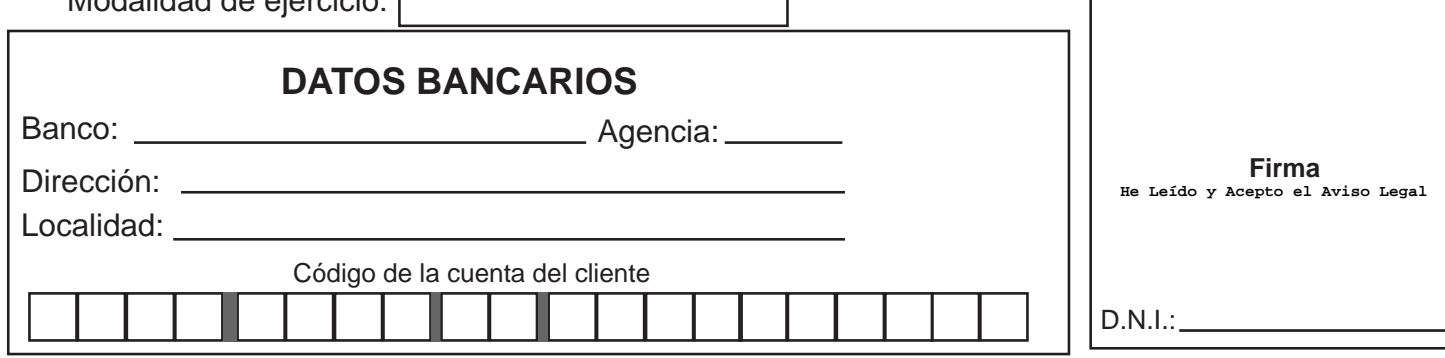

Modalidad de ejercicio:

**De acuerdo con la LO 15/1999 de Protección de Datos, le informamos de que sus datos personales forman parte o serán incorporados a un fichero titularidad de AFNOTIA. Podrá ejercer sus derechos de acceso, rectificación,cancelación y oposición, enviando fotocopia de su DNI en la siguiente dirección: C/Alemania, nº9; 2º Izq. 03003 ALICANTE** 

Rogamos que cumplimentéis el boletín de afiliación, y una vez firmado, lo escaneeis y lo enviéis por e-mail a afnotia.usif@hotmail.com

La cuota es de 60 euros al año (dos pagos semestrales de 30 euros) desgravable en la Declaración de la Renta.

Así mismo rogamos que hagáis llegar el modelo a todos los compañeros que conozcáis animándolos a formar parte de nuestro proyecto.